# Microarray quality assessment with arrayQualityMetrics

Audrey Kauffmann, Wolfgang Huber

September 30, 2010

## Contents

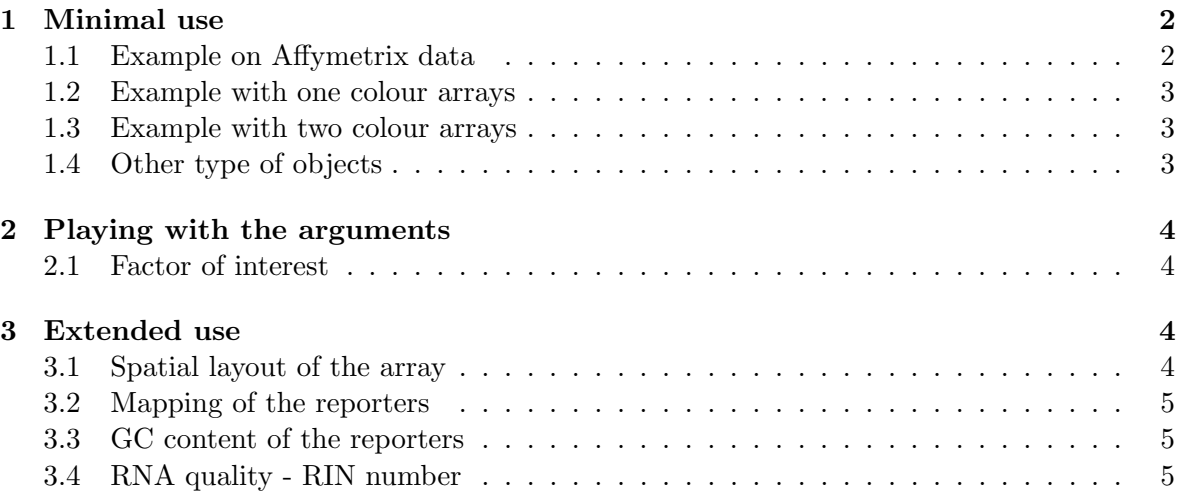

## Introduction

The arrayQualityMetrics package produces, through a single function call, a comprehensive HTML report of quality metrics about the data set. The quality metrics are mainly on the per-array level, i. e. they can be used to assess the relative quality of different arrays within a data set. Some of the metrics can also be used to diagnose batch effects, and thus the quality of the overall data set.

The report can be extended to contain further diagnostics through additional arguments, and we will see examples below.

The aim of the *arrayQualityMetrics* package is to produce information that is relevant for your decision making - not, to make the decision. It will often be applied to two, somewhat distinct, use cases: (i) assessing quality of a "raw" data set, in order to get feedback on the experimental procedures that produced the data; (ii) assessing quality of a normalised data set, in order to decide whether and how to use the data set (or subsets of arrays in it) for subsequent data analysis.

Each type of microarray data (one colour, two colour, Affymetrix, Illumina...) is represented by a class of object in Bioconductor. However, the interface to the function arrayQualityMetrics is the same for all of them. Please consult its manual page for its argments.

When the function arrayQualityMetrics is finished, a report named QMreport.html is produced in the subdirectory specified by the function's outdir argument. The report contains a series of plots explained by text. For the web presentation, the plots are produced as bitmaps (.png). They are also linked to .pdf files in order to provide high resolution images e. g. for publication.

In the case of *AffyBatch* input, some Affymetrix specific plots are added to the standard report. As explained in the Section [3,](#page-3-2) other plots can be added to the standard report if some specific columns are present in the input object.

The function arrayQualityMetrics also produces an R object (essentially, a very big list) with all the information contained in the report, and this object can be used by downstream tools for programmatic analysis of the report.

## <span id="page-1-0"></span>1 Minimal use

#### <span id="page-1-1"></span>1.1 Example on Affymetrix data

If you are working with Affymetrix chips, an AffyBatch object is the most appropriate to import your raw data into Bioconductor. To learn how to produce an AffyBatch from your data, please read the documentation of the *affy* package. Here, we use the data set MLL.A, an object of class AffyBatch which is provided in the data package ALLMLL for demonstration. MLL.A was created from CEL files using the function ReadAffy from the affy package.

```
> library("ALLMLL")
```

```
> data("MLL.A")
```
Now that the data are loaded, we can call arrayQualityMetrics.

```
> library("arrayQualityMetrics")
> arrayQualityMetrics(expressionset = MLL.A,
+ outdir = "MLL",
```
+ force = TRUE, + do.logtransform = TRUE)

This is the simplest way of calling the function. We give a name to the directory (outdir) and we overwrite the possibly existing files of this directory (force). Finally, we set do.logtransform to logarithm transform the intensities.

#### <span id="page-2-0"></span>1.2 Example with one colour arrays

If you are working on one colour non Affymetrix chips, you can load your data into Bioconductor as an ExpressionSet object. Please see the documentation of the Biobase package on how to do so. Here, for demonstration, we use the *ExpressionSet* produced from MLL.A by calling the RMA algorithm. It contains one value (expression estimate) for each gene for each array.

```
> rMLL = rma(MLL.A)
```
We can then call arrayQualityMetrics.

```
> arrayQualityMetrics(expressionset = rMLL,
+ outdir = "Report for rMLL",
+ force = TRUE)
```
We do not need to set do.logtransform as after rma the data are already logarithm transformed.

## <span id="page-2-1"></span>1.3 Example with two colour arrays

If you are working on two colour chips, you can create an NChannelSet to contain your data. The documentation of the *Biobase* package gives instructions on how to build a *NChannelSet*. Here, for demonstration, we use the data set CCl4 from the data package CCl4 and normalize it using the variance stabilization method available in the package vsn.

```
> library("vsn")
> library("CCl4")
> data("CCl4")
> nCCl4 = justvsn(CCl4, subsample = 2000)
> arrayQualityMetrics(expressionset = nCCl4,
+ outdir = "Report for nCCl4",
+ force = TRUE)
```
#### <span id="page-2-2"></span>1.4 Other type of objects

Through the previous examples, you have seen that  $array$  $\mathcal{Q}$ ualityMetrics is used the same way on different types of object. If you have Illumina bead arrays, you can build a *BeadLev*elList, which is explained in the *beadarray* package, and run  $array$   $Quality$ Metrics. It is also possible to use arrayQualityMetrics on objects of the classes RGList, MAList, marrayRaw and marrayNorm. More information about the RGList and MAList classes is given in the package *limma*. The objects marrayRaw and marrayNorm are explained in the vignette of the package marray.

## <span id="page-3-0"></span>2 Playing with the arguments

### <span id="page-3-1"></span>2.1 Factor of interest

A useful feature of arrayQualityMetrics is the possibility to show the results in the context of an experimental factor of interest, i. e. a categorical variable associated with the arrays such as *hybridisation date, treatment level* or *replicate number*. Specifying a factor does not change anything how the quality metrics are computed. By setting the argument intgroup to contain the names of one or multiple columns of the data object's *phenoData* slot<sup>[1](#page-3-4)</sup>, a bar on the side of the heatmap with colours representing the respective factors is added. Similarly, the colours of the boxplots and density plots reflect the levels of the first of the factors named by intgroup.

We use the rMLL example again, and create artificial columns

```
> pData(rMLL)$fact1 = rep(letters[1:4], times = 5)
> pData(rMLL)$fact2 = rep(letters[1:4], each = 5)
> arrayQualityMetrics(expressionset = rMLL,
+ outdir = "rMLL-facts",
+ force = TRUE,
+ intgroup = c("fact1","fact2"))
```
## <span id="page-3-2"></span>3 Extended use

Some of the quality metrics provided by the package are performed using specific information about the features of the arrays. To have more quality metrics in the report, you can add the needed information in your input object. We can use the  $nCCl<sub>4</sub>$  example again.

## <span id="page-3-3"></span>3.1 Spatial layout of the array

To plot the spatial distributions of the intensities of the arrays, arrayQualityMetrics needs the coordinates of the spots on the chip. In the case of  $AffyBatch$  or  $BeadLevelList$ , this is automatically done without further information needed. For the other types of objects, two columns corresponding to the row and column numbers of the features are required in the *featureData*. These columns should be named "X" for rows and "Y" for columns. If the arrays are split into blocks, then the function addXYfromGAL (please check its manual page for details) should be executed prior to arrayQualityMetrics to convert the rows and columns of the blocks in absolute "X" and "Y" on the array. In the example of the data set  $CCl<sub>4</sub>$ , the coordinates of the spots are in the columns named "Row" and "Column" of the featureData (the slot of the object containing the annotation of the probes). We thus need to copy this information in columns named "X" and "Y" respectively, so that these coordinates are taken into account and the spatial distribution of the intensities can be drawn.

```
> featureData(nCCl4)$X = featureData(nCCl4)$Row
```

```
> featureData(nCCl4)$Y = featureData(nCCl4)$Column
```
<span id="page-3-4"></span><sup>&</sup>lt;sup>1</sup>This is where Bioconductor objects store array annotation

## <span id="page-4-0"></span>3.2 Mapping of the reporters

The report can also include an assessment of the effect of the target mapping of the reporters. Thus a *featureData* column named hasTarget should include a logical TRUE if the reporter matches for a coding mRNA and FALSE if not. In the  $CCl4$  example, many of the feature names are RefSeq identifiers. Thus, we test the feature names whether they with "NM", and assume that these corresponding to coding mRNA. "hasTarget" can be derived from this, in the following way:

```
> featureData(nCCl4)$hasTarget = (regexpr("^NM", featureData(nCCl4)$Name) > 0)
```
This command line produces TRUE if the probe name starts with "NM" and FALSE if it does not.

## <span id="page-4-1"></span>3.3 GC content of the reporters

If the GC content of the reporters is known, then it is possible to include it as percentages in the *featureData* of the *NChannelSet* under the column name "GC". Then a study of the GC content effect on intensities of the arrays can be performed. In the  $\text{CC}l4$  example we do not have this information. However, the process would be very similar to what is done with the "hasTarget" column.

## <span id="page-4-2"></span>3.4 RNA quality - RIN number

As seen before, we can make use of a factor of interest. In the case of the CCl4 dataset, the RNA hybridized to the arrays can be of good, medium or poor quality accordingly to its RIN number (see  $CCl4$  vignette). We can read the sample information of  $CCl4$ , there are 4 RIN values: 2.5, 5, 9 and 9.7, with 9 always corresponding to the reference. As the RIN number is given per dye, we need to create a variable which will be "Good" when one of the two dyes RIN is 9.7, "Medium" when it is 5 and "Poor" when it is 2.5. In this example, we will copy this variable in a column "RNA integrity" of the *phenoData*. We will set the argument 'intgroup' with this name when calling the function arrayQualityMetrics.

```
> datapath = system.file("extdata", package="CCl4")
> p = read.AnnotatedDataFrame("samplesInfo.txt", path=datapath)
> cond = paste(p$RIN.Cy3,p$RIN.Cy5,sep="/")
> poor = grep(cond,pattern="2.5")
> medium = grep(cond,pattern="^5/|/5")
> good = grep(cond,pattern="9.7")
> cov = rep(0, length = nrow(p))> cov[good] = "Good"
> cov[medium] = "Medium"
> cov[poor] = "Poor"
> phenoData(nCCl4)$RNAintegrity = cov
> arrayQualityMetrics(expressionset = nCCl4,
+ outdir = "CCl4-RIN",
+ force = TRUE,
+ intgroup = "RNAintegrity")
```
A report named QMreport.html is produced in the subdirectory CCl4-RIN. Boxplots and density plots are represented with colours depending on the "RNAintegrity" value, and a side bar is drawn next to the heatmap and coloured according to this factor as well.

### Session Info

- > toLatex(sessionInfo())
	- R version 2.13.0 Under development (unstable) (2010-09-29 r53067), x86\_64-apple-darwin10.4.0
	- Locale: C
	- Base packages: base, datasets, grDevices, graphics, methods, stats, utils
	- Other packages: ALLMLL 1.2.8, Biobase 2.9.2, CCl4 1.0.9, affy 1.27.2, affyPLM 1.25.1, arrayQualityMetrics 3.0.14, fortunes 1.4-0, gcrma 2.21.1, hgu133acdf 2.6.0, limma 3.5.21, preprocessCore 1.11.0, vsn 3.17.2
	- Loaded via a namespace (and not attached): AnnotationDbi 1.11.8, Biostrings 2.17.47, DBI 0.2-5, IRanges 1.7.37, KernSmooth 2.23-4, RColorBrewer 1.0-2, RSQLite 0.9-2, SVGAnnotation 0.6-0, XML 3.1-1, affyio 1.17.4, annotate 1.27.1, beadarray 1.17.1, genefilter 1.31.2, grid 2.13.0, hwriter 1.2, lattice 0.19-11, latticeExtra 0.6-14, marray 1.27.0, simpleaffy 2.25.0, splines 2.13.0, stats4 2.13.0, survival 2.35-8, tools 2.13.0, xtable 1.5-6